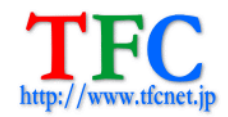

T F C  $\overline{C}$  and  $\overline{C}$  and  $\overline{C}$ 

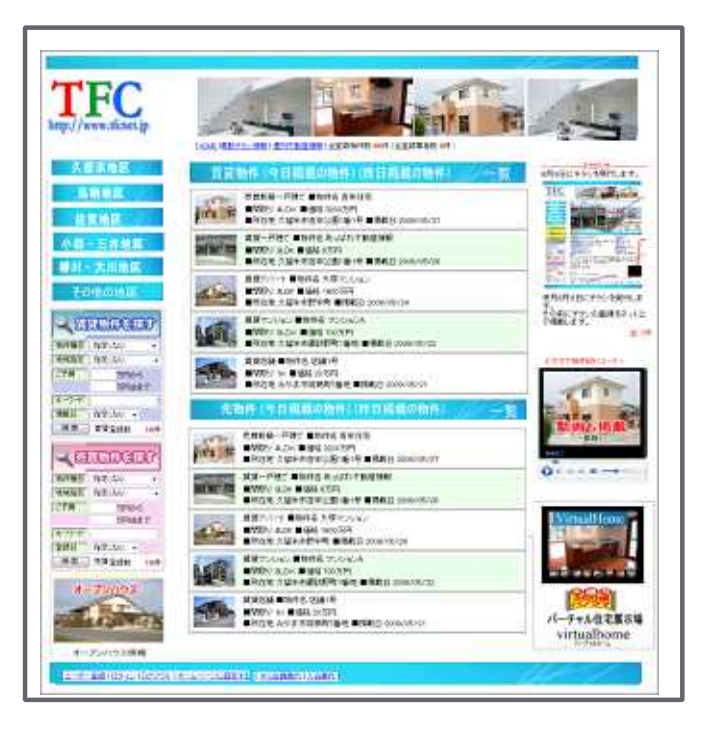

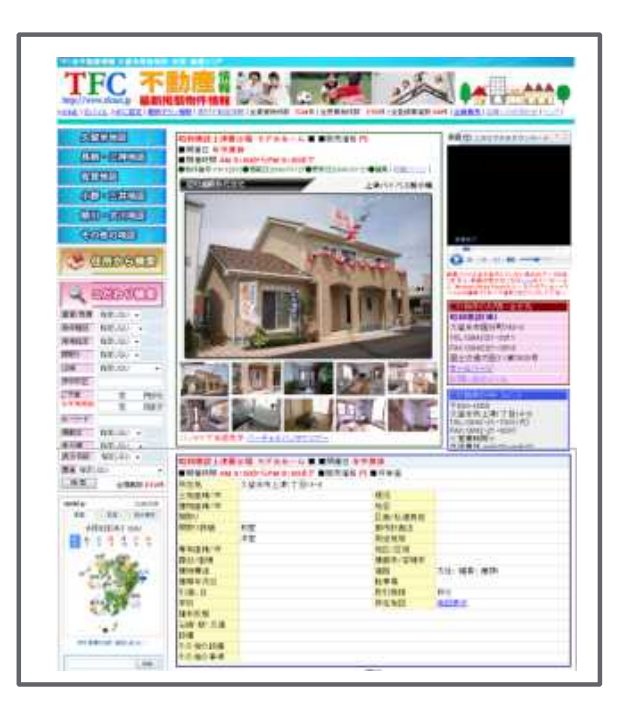

http://www.tfcnet.jp T<sub>FC</sub>

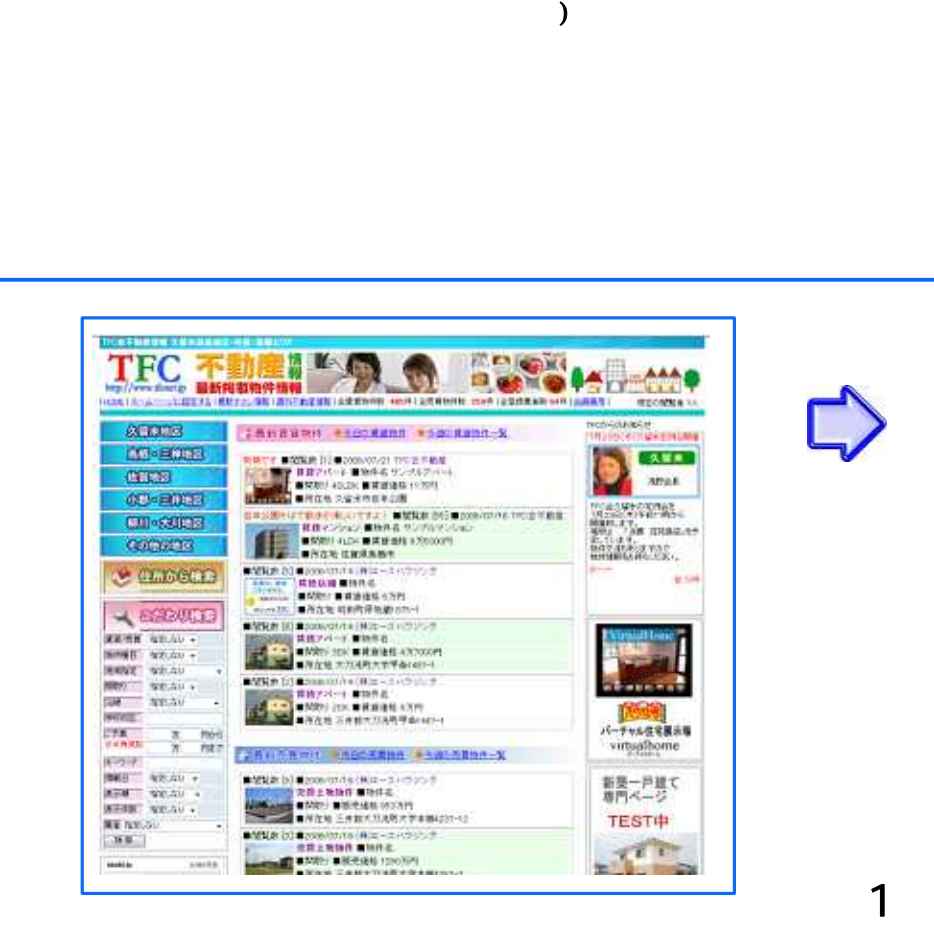

(

(

買 )

5

13.57  $F$ ñ

賃貸アバート ■サンブルアバート ■賃貸価格 11万円

●物件番号 2839●掲載日2009/07/21●更新日2009/07/21●編集 | 印刷ページ |

動画ファイル名 URBA  $-2$  wrnv 準備完了 ▬  $Q = 14 + 48 - 6$ 動画ファイル名が表示していない場合はデータがあ

\*30回 2 ドラルるのをかいていない #Fa は 2 - 300の<br>リません、動画が見れない方はcocpをインストール<br>- 2イルの種類で「すべて達択」をクリックして下さい。 この物件のお問い合せ先 TFC会不動産 TFL FAX 号 ホームページ お問い合せメール

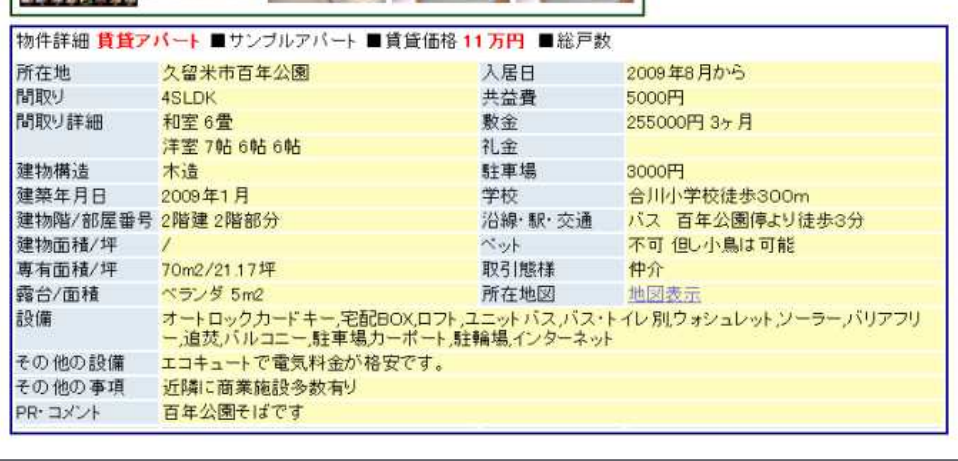

 $T F C$ 

## 9 <sup>25</sup> http://www2.tfcnet.jp/

TFC

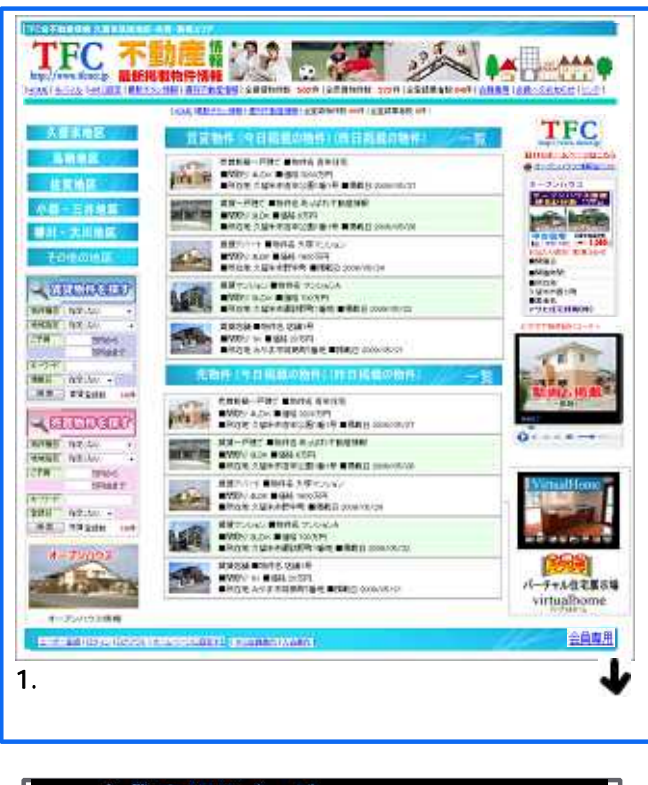

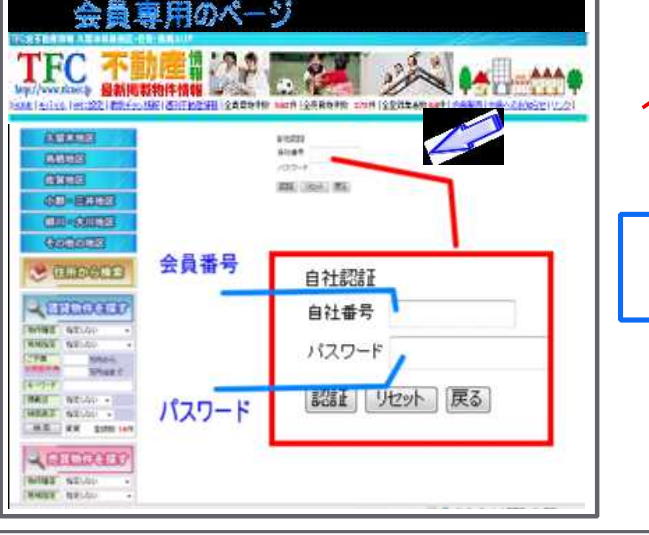

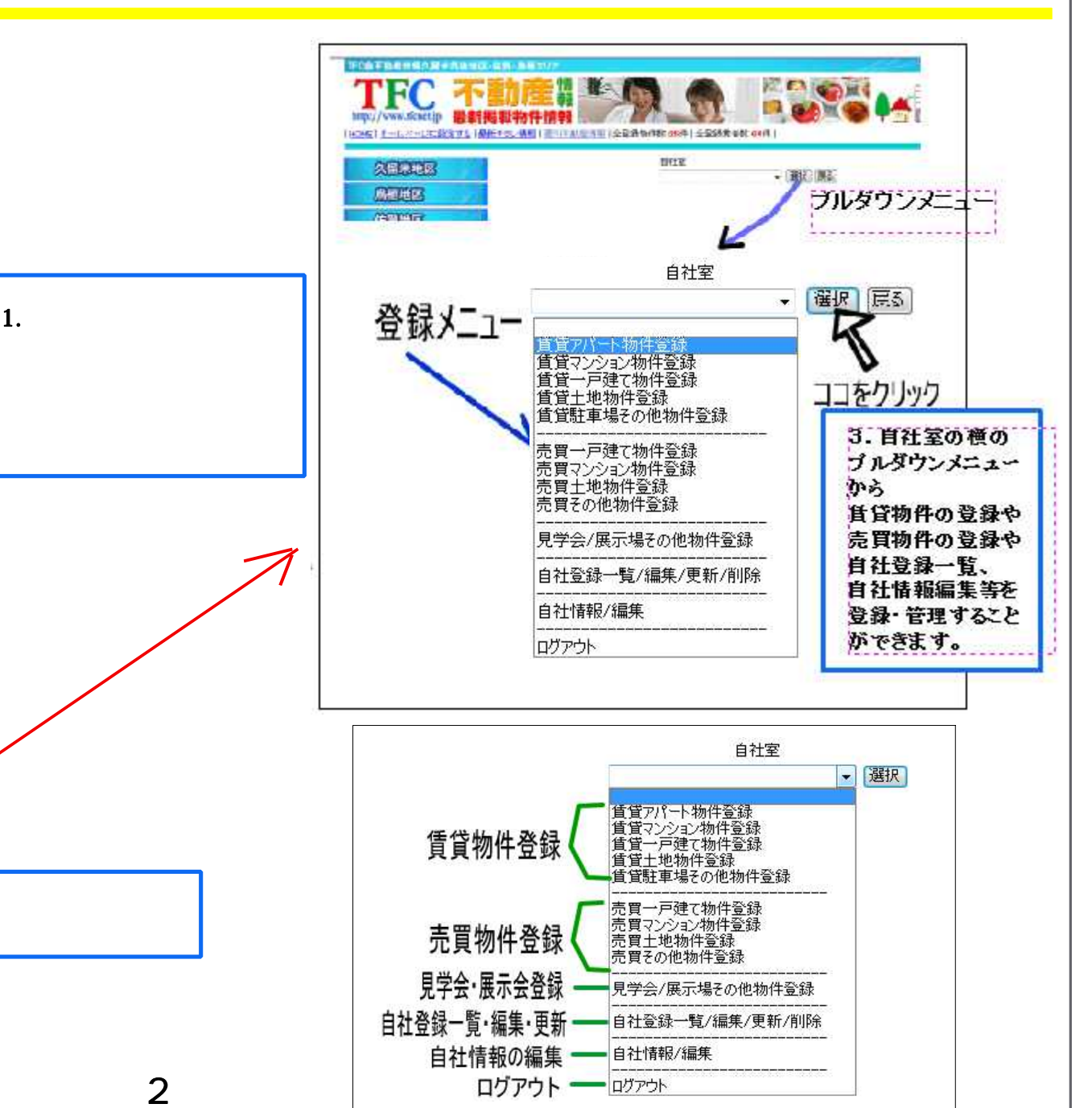

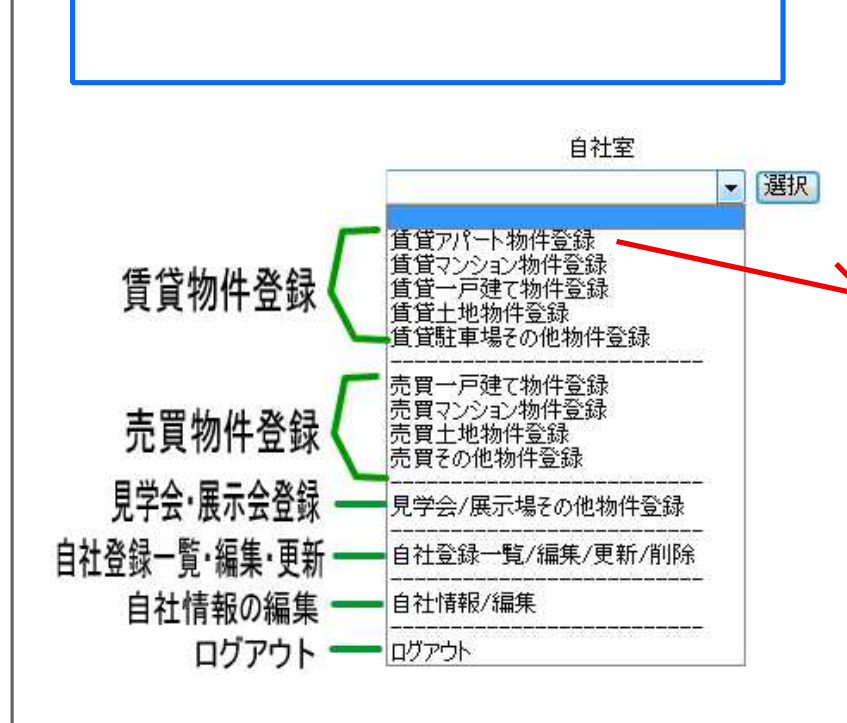

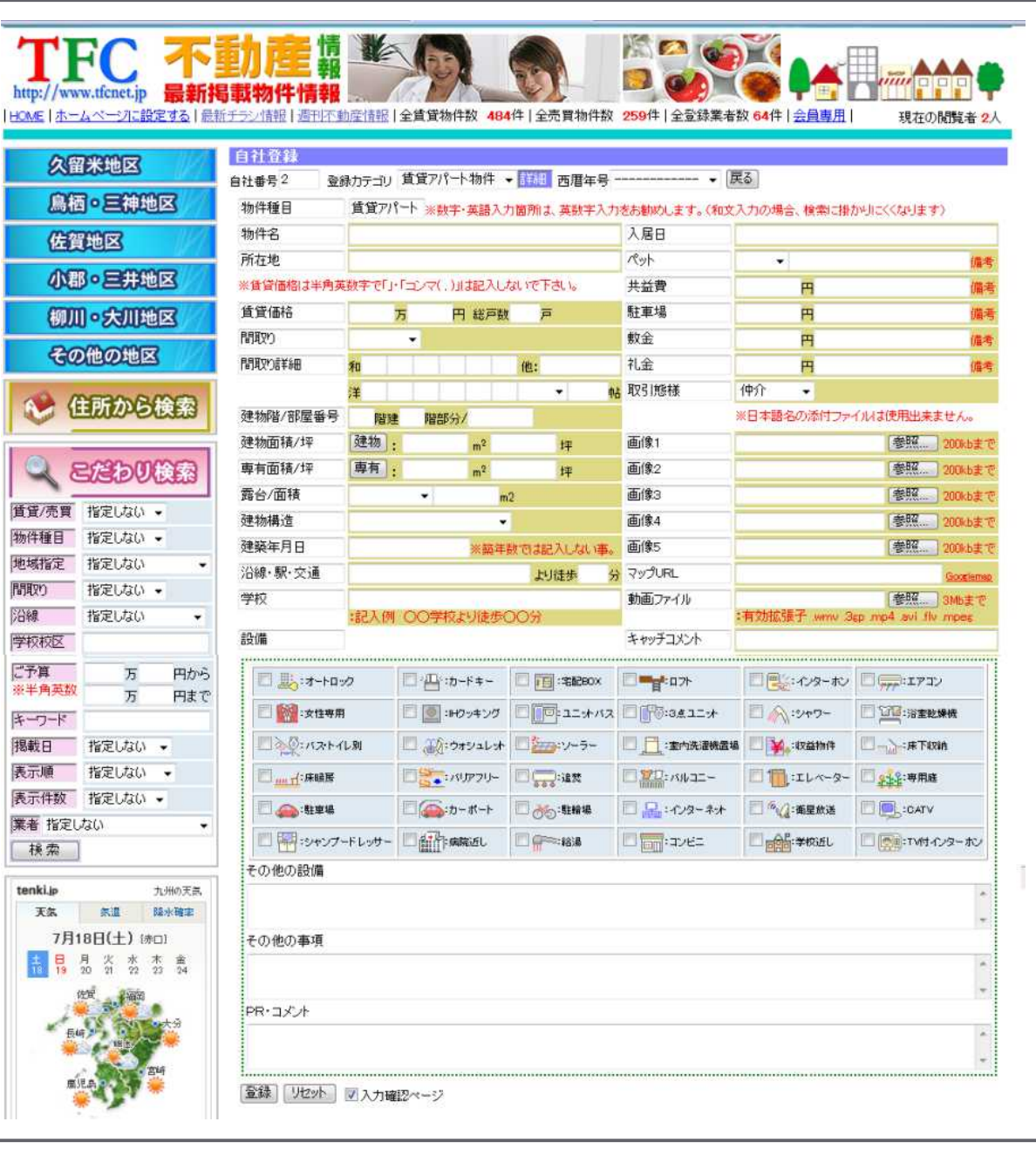

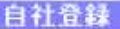

※<br>※録力テゴリ 賃貸アパート物件 ▼ 詳細 西暦年号 ------------- ▼ <mark>戻る</mark>

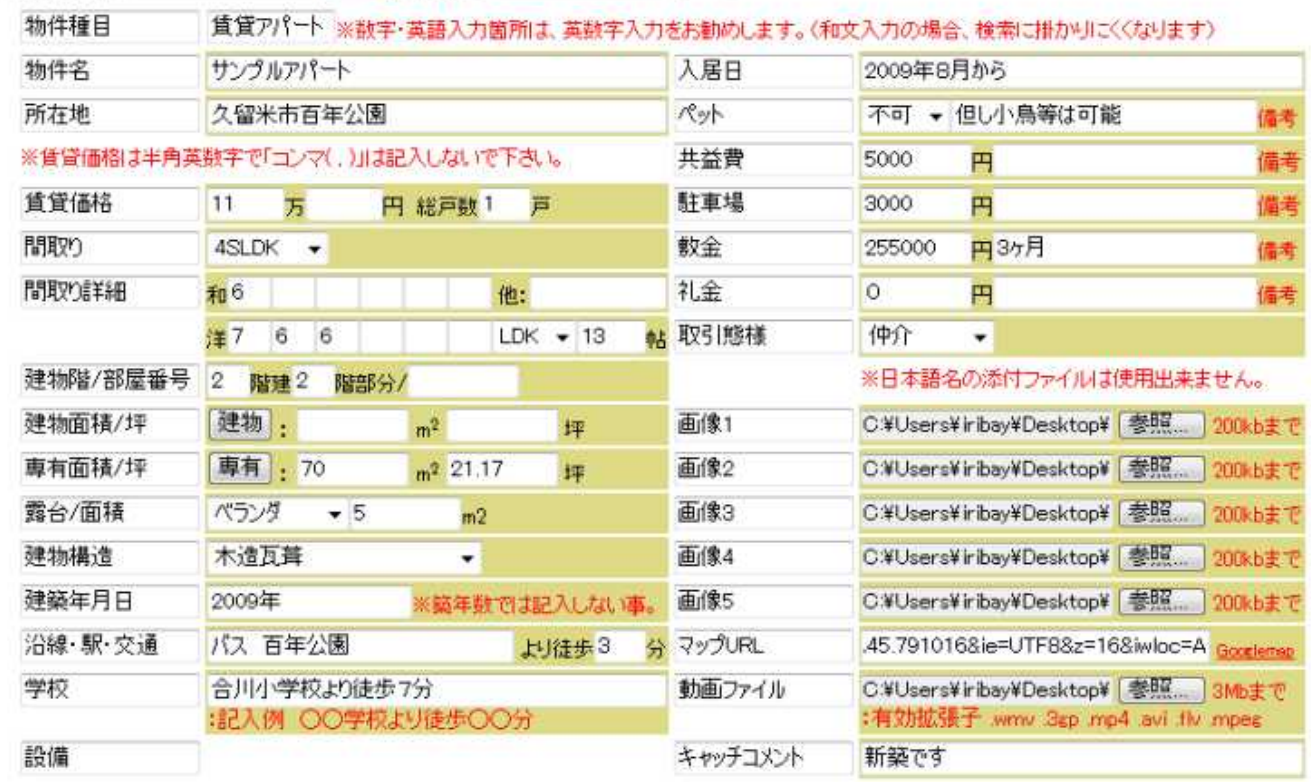

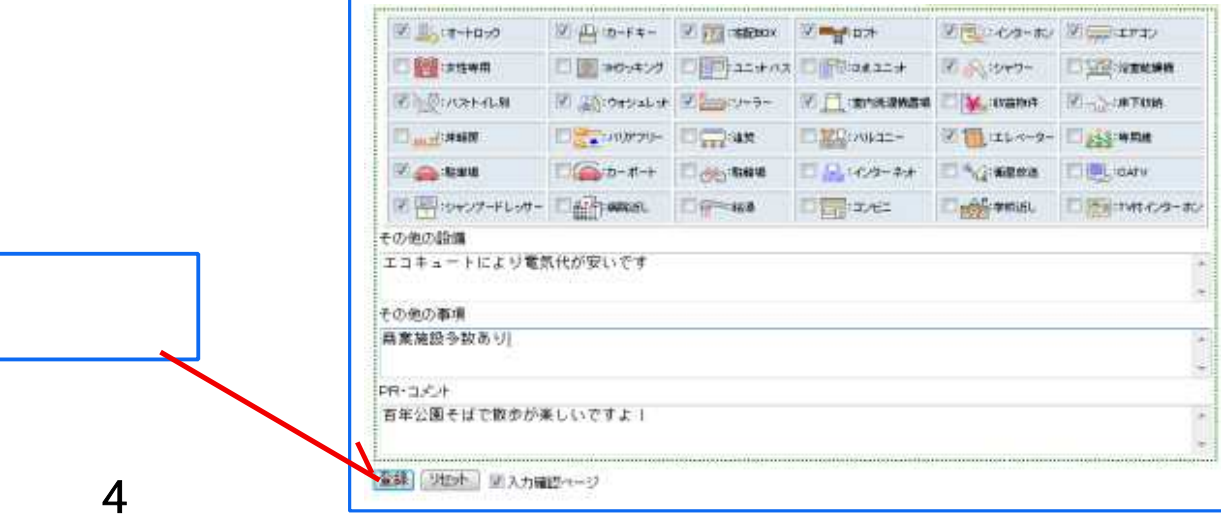

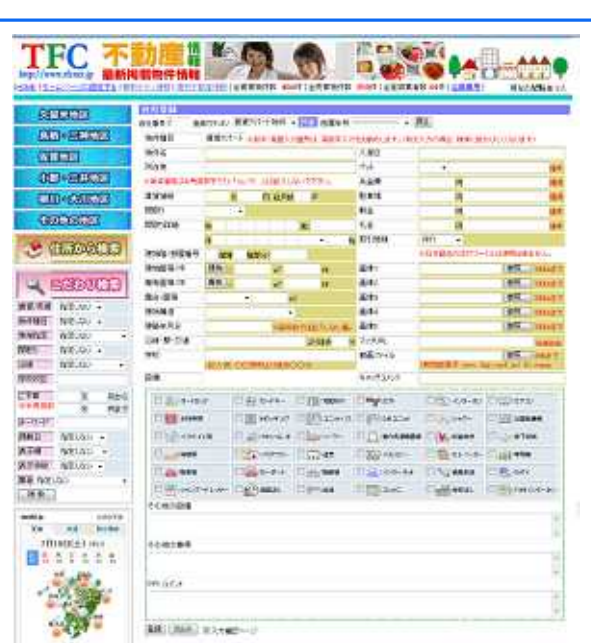

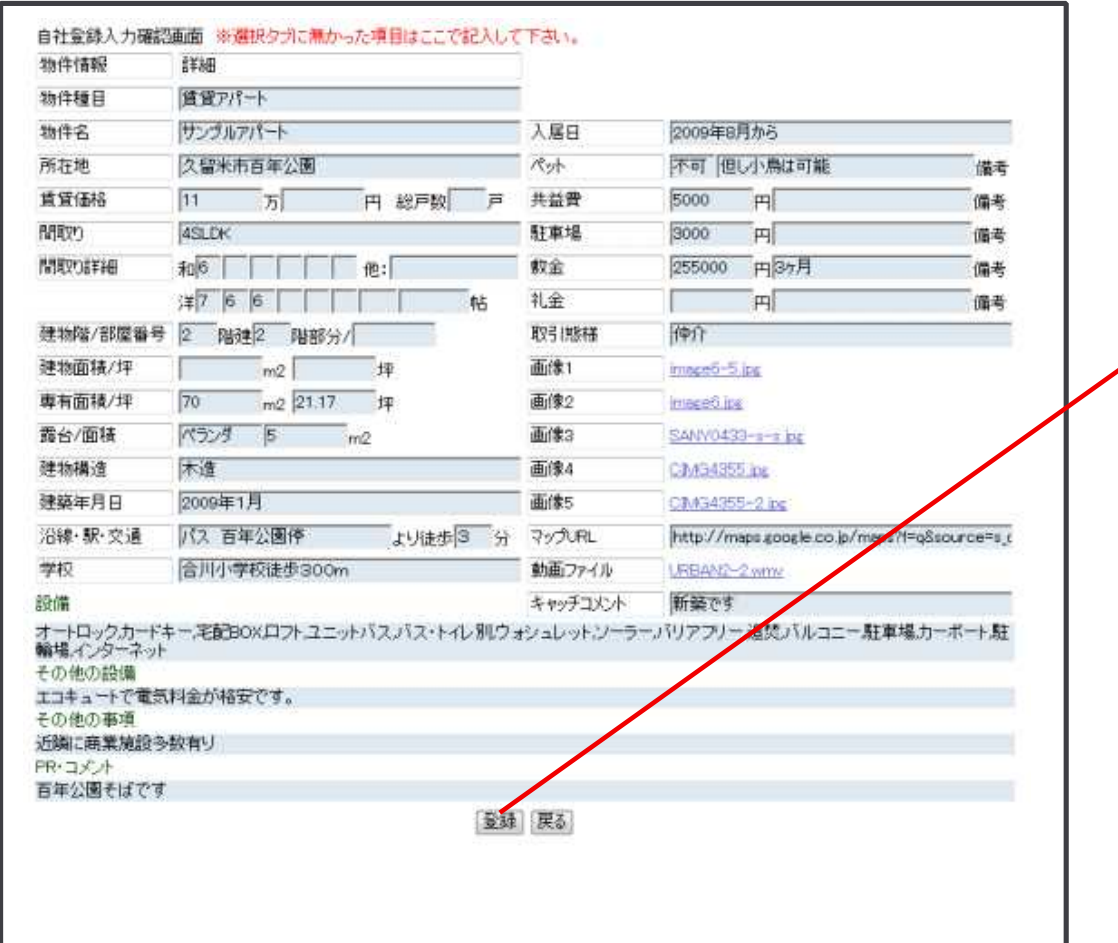

 $\mathcal{O}(\mathcal{O}(\mathcal{O}(\mathcal{O}(\mathcal{O}(\mathcal{O}(\mathcal{O}(\mathcal{O}(\mathcal{O}(\mathcal{O}(\mathcal{O}(\mathcal{O}(\mathcal{O}(\mathcal{O}(\mathcal{O}(\mathcal{O}(\mathcal{O}(\mathcal{O}(\mathcal{O}(\mathcal{O})))\nolimits)))))))$ 

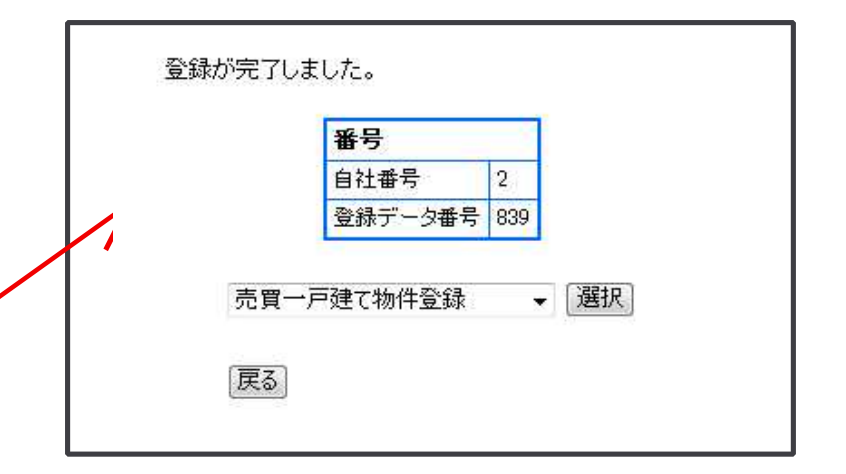

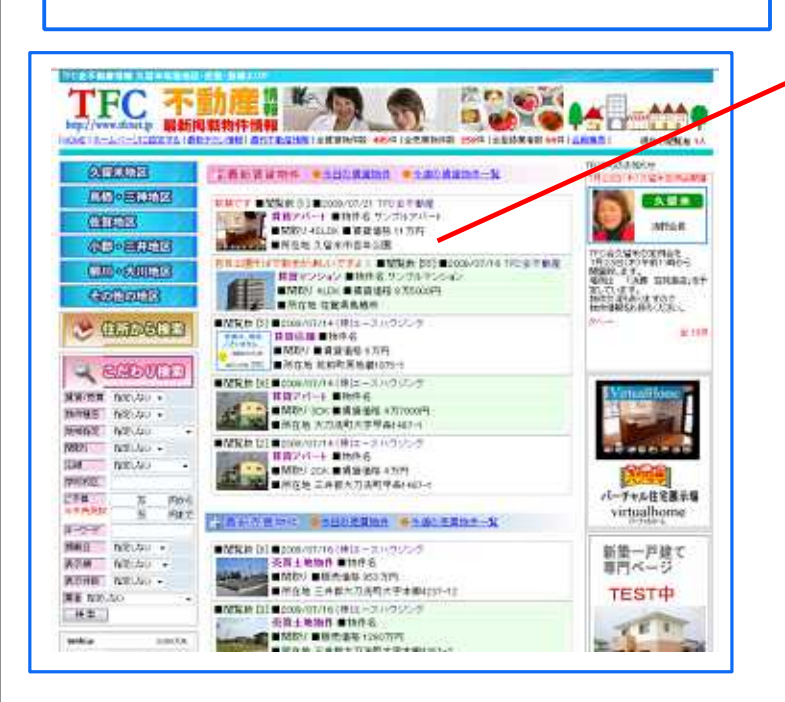

6

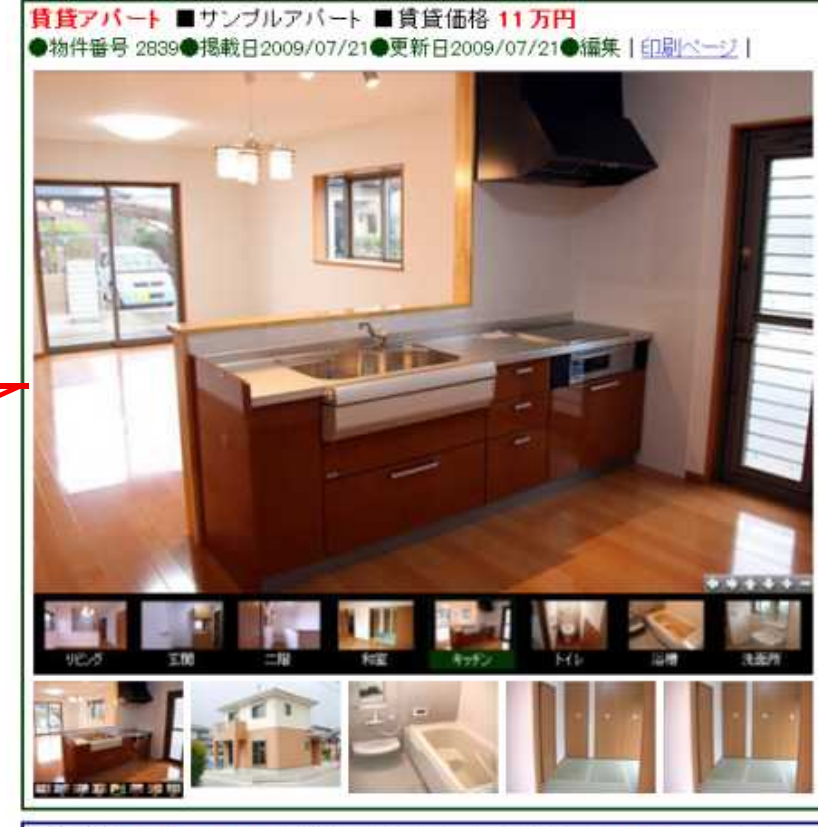

動画ファイル名 URBAN2-2.wmv 準備完了 and states  $\bigcirc$  = R E 40  $-$ 動画ファイル名が表示していない場合はデータがあ りません。動画が見れない方はcoopをインフトール し、Windows Media Player のツール→オプション→フ ァイルの種類で「すべて達択」をクリックして下さい。 この物件のお問い合せ先 TFC会不動産 TFL FAX 룸 ホームページ お問い合せメール

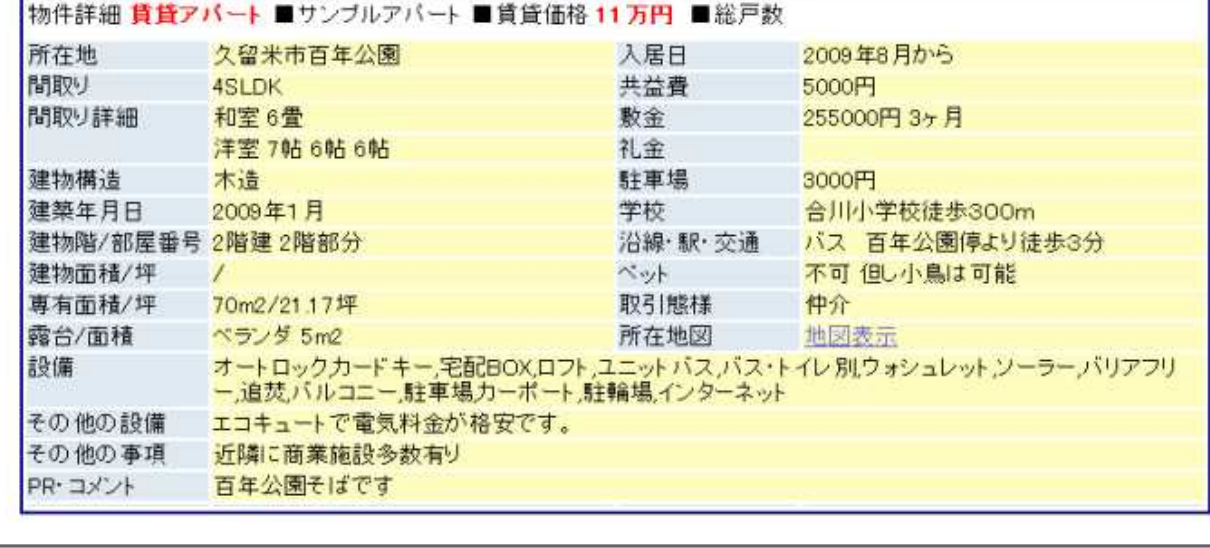

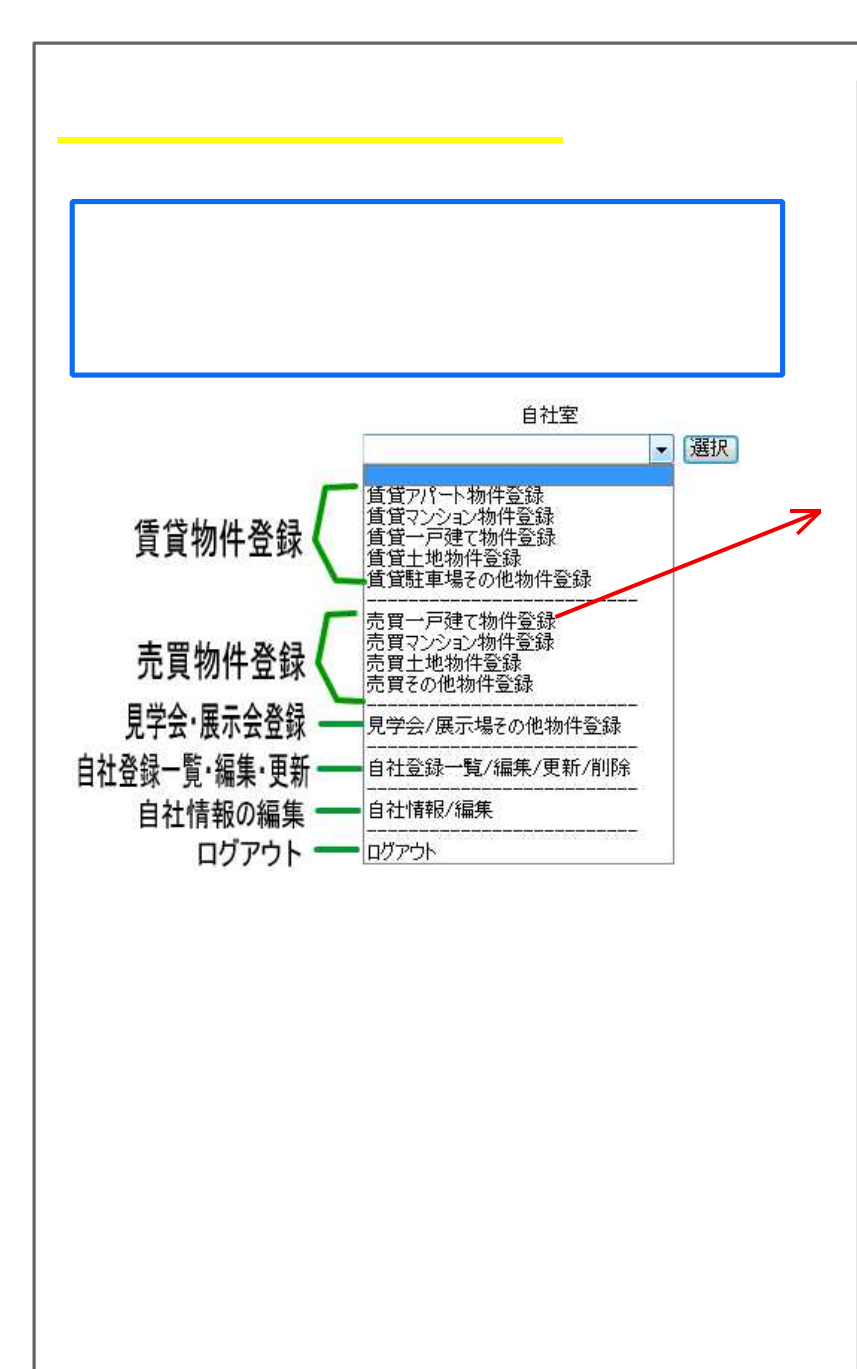

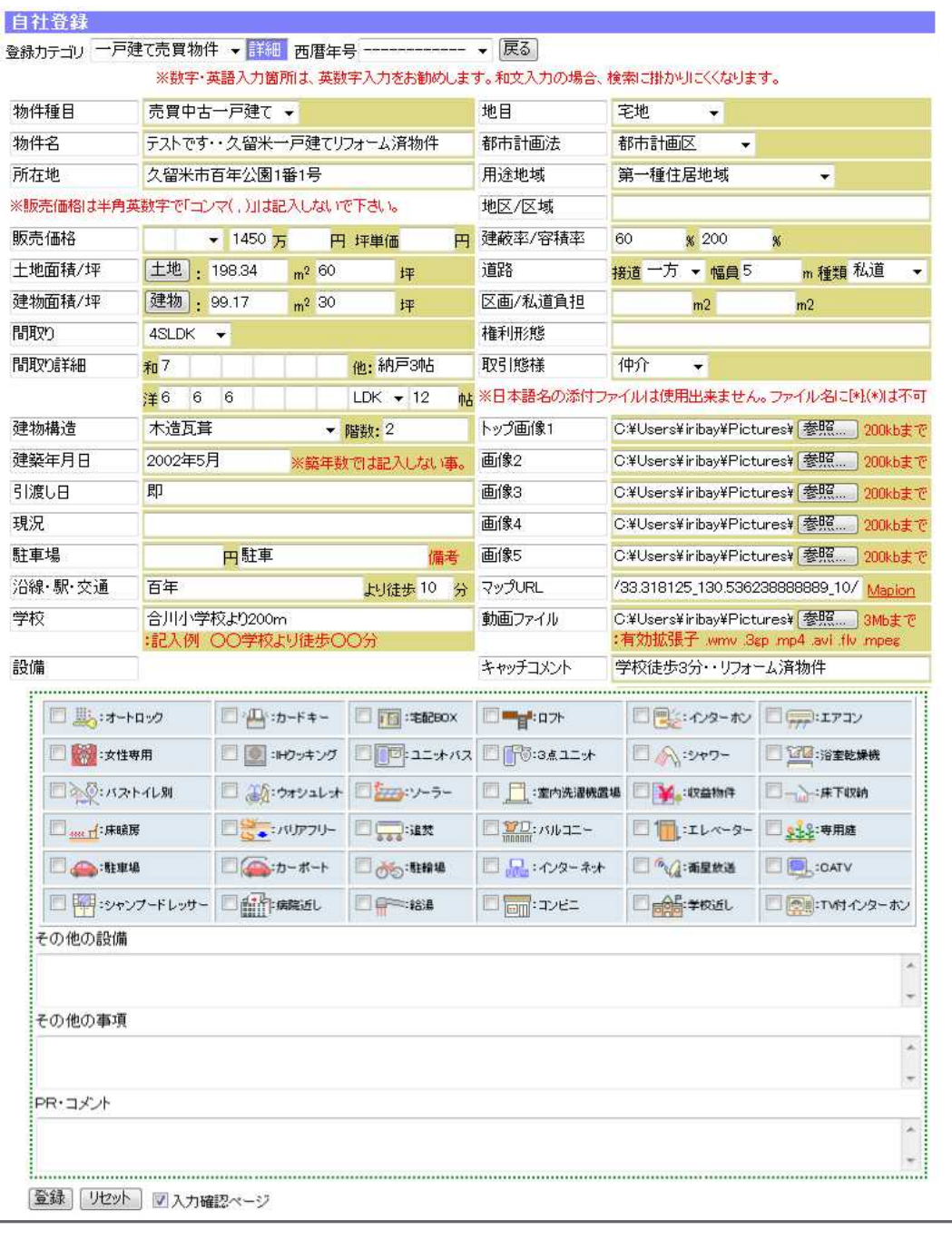

 $\overline{\phantom{a}}$  $\overline{3}$ 

N

 $\overline{3}$ 

 $\overline{3}$ 

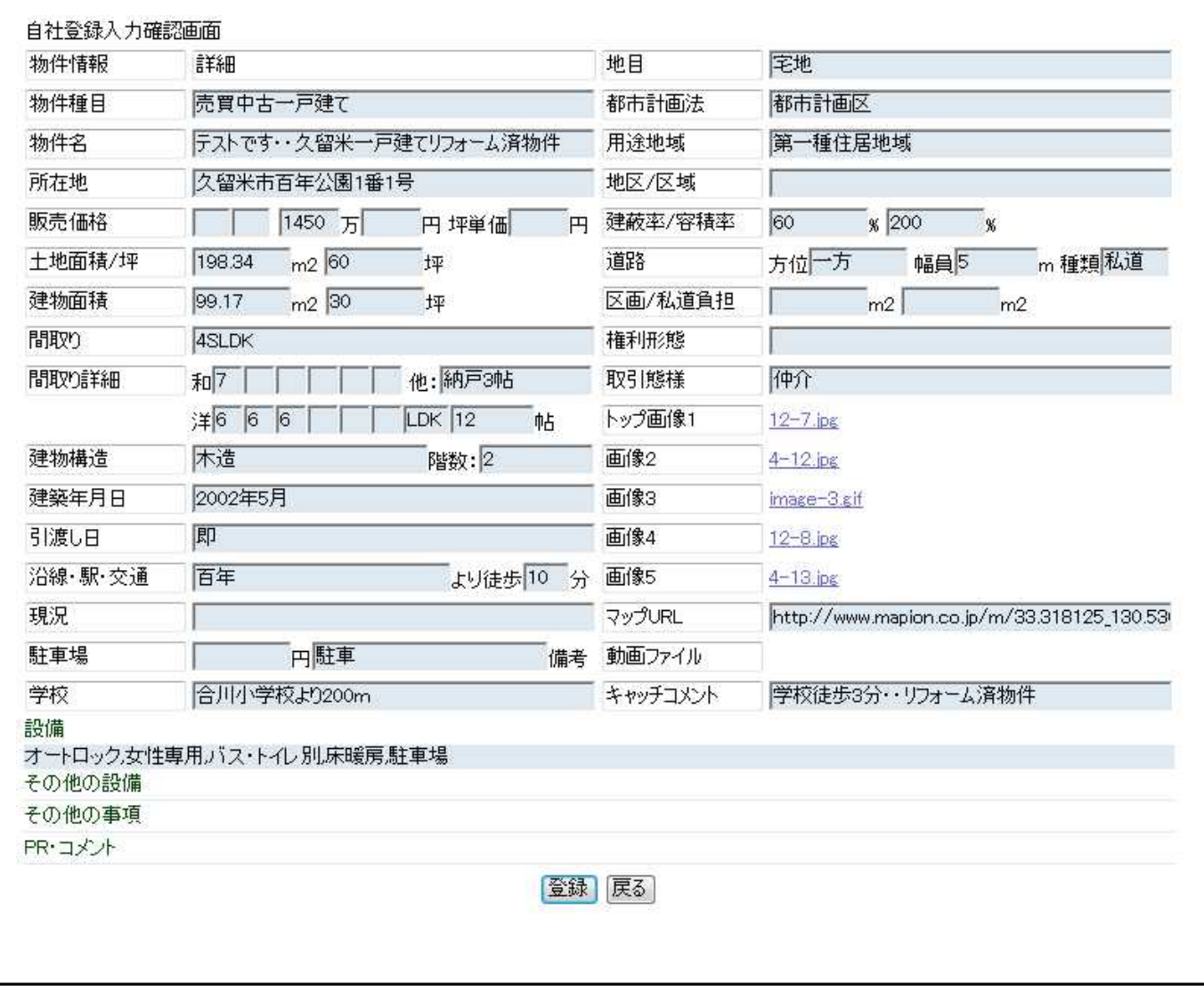

登録画面の再確認 登録ボタンを押したら、登録画面の再確認のページが表示されます。

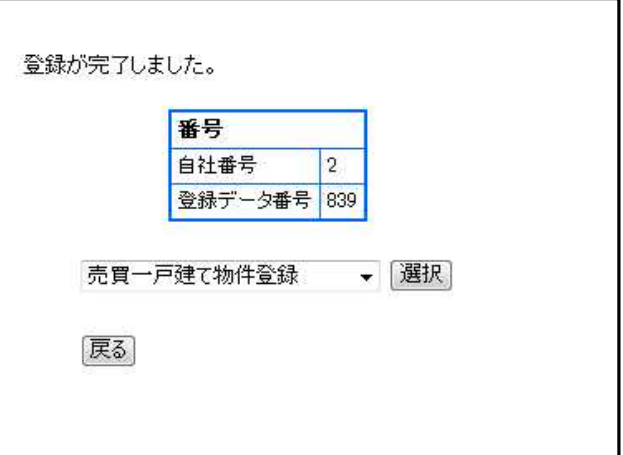

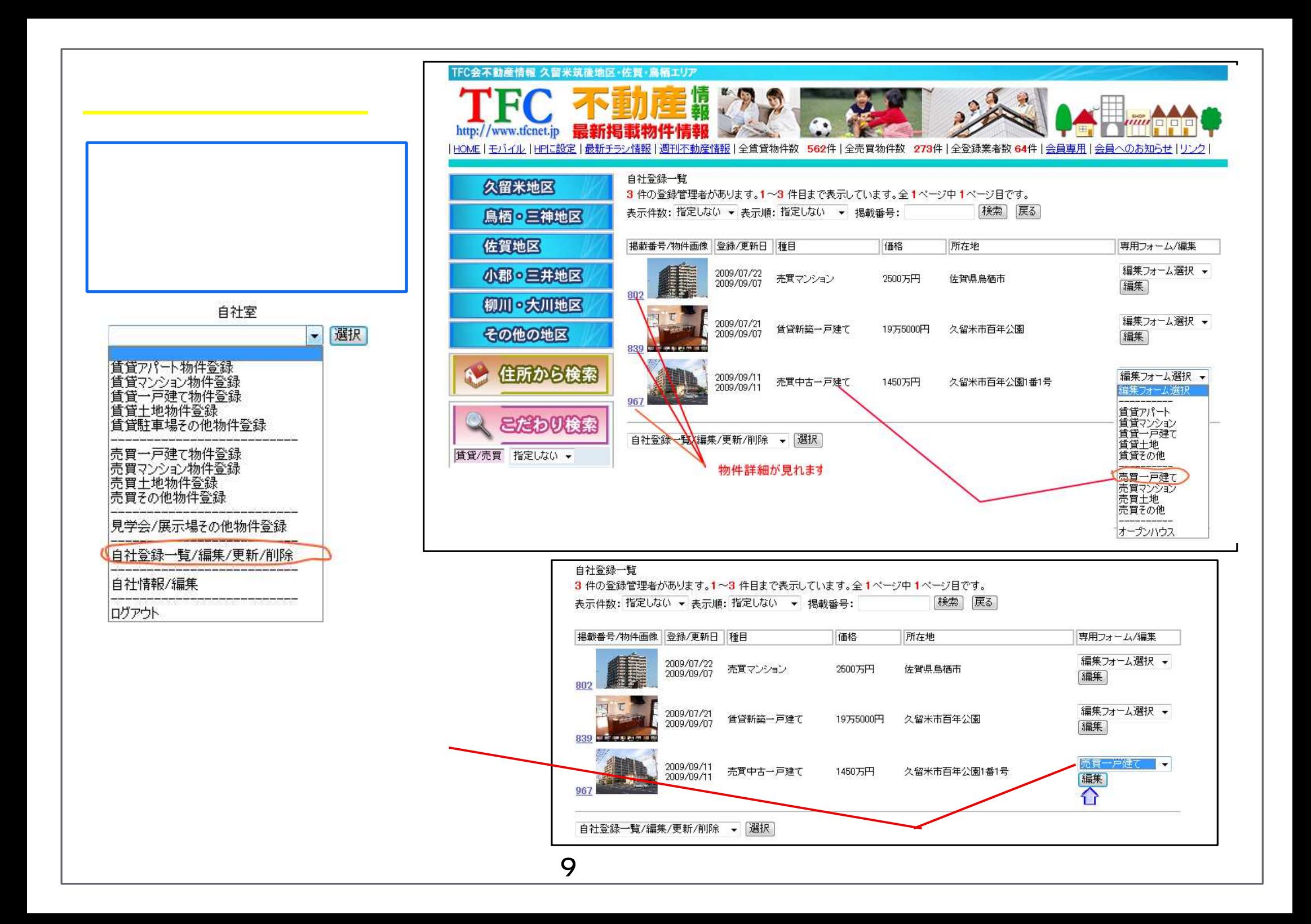

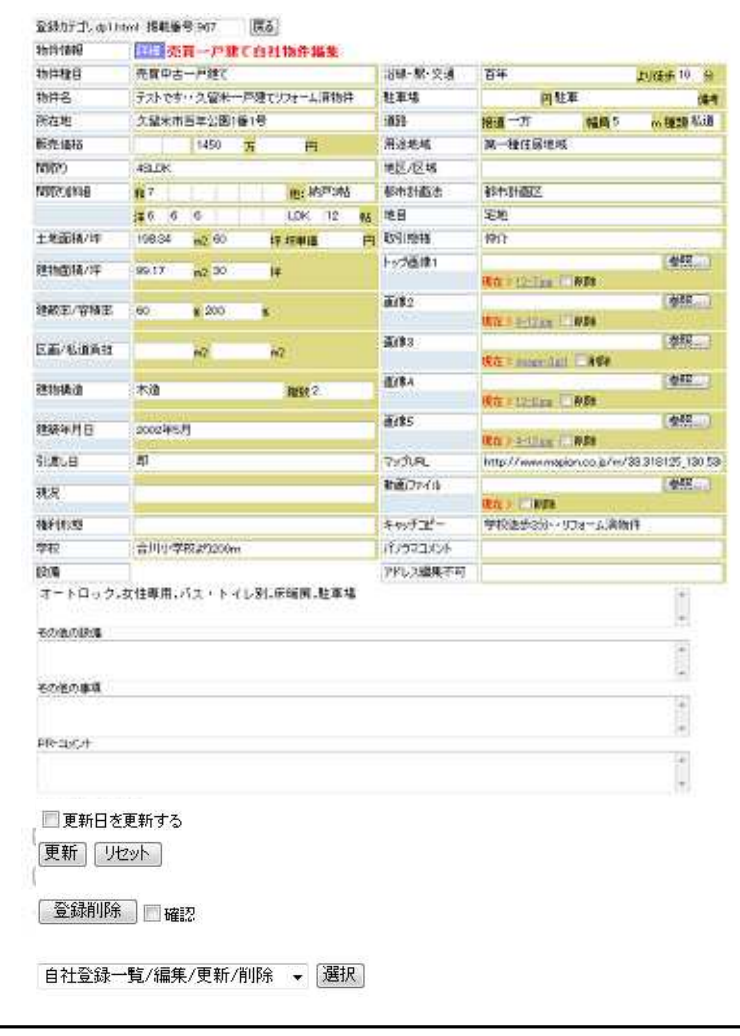

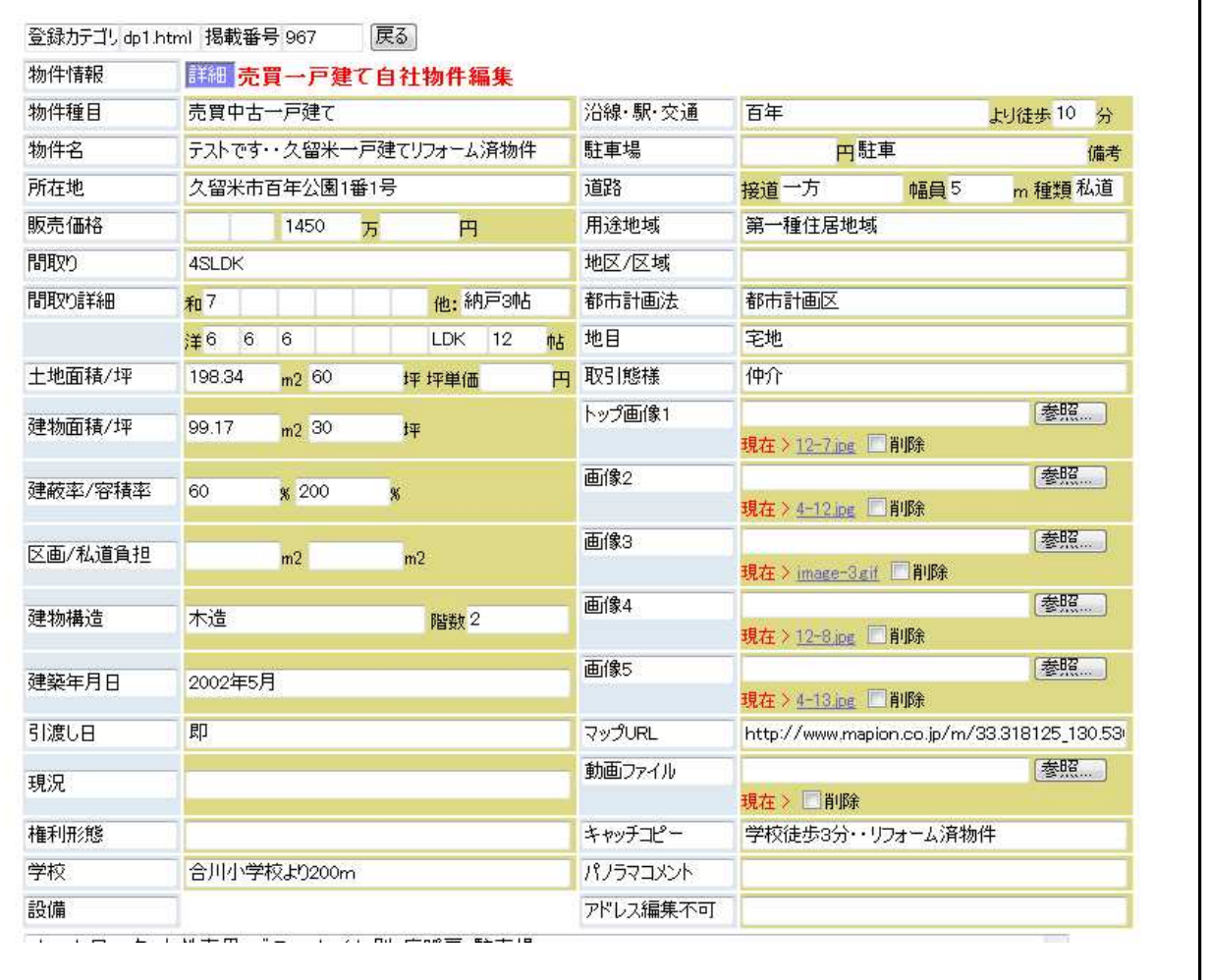

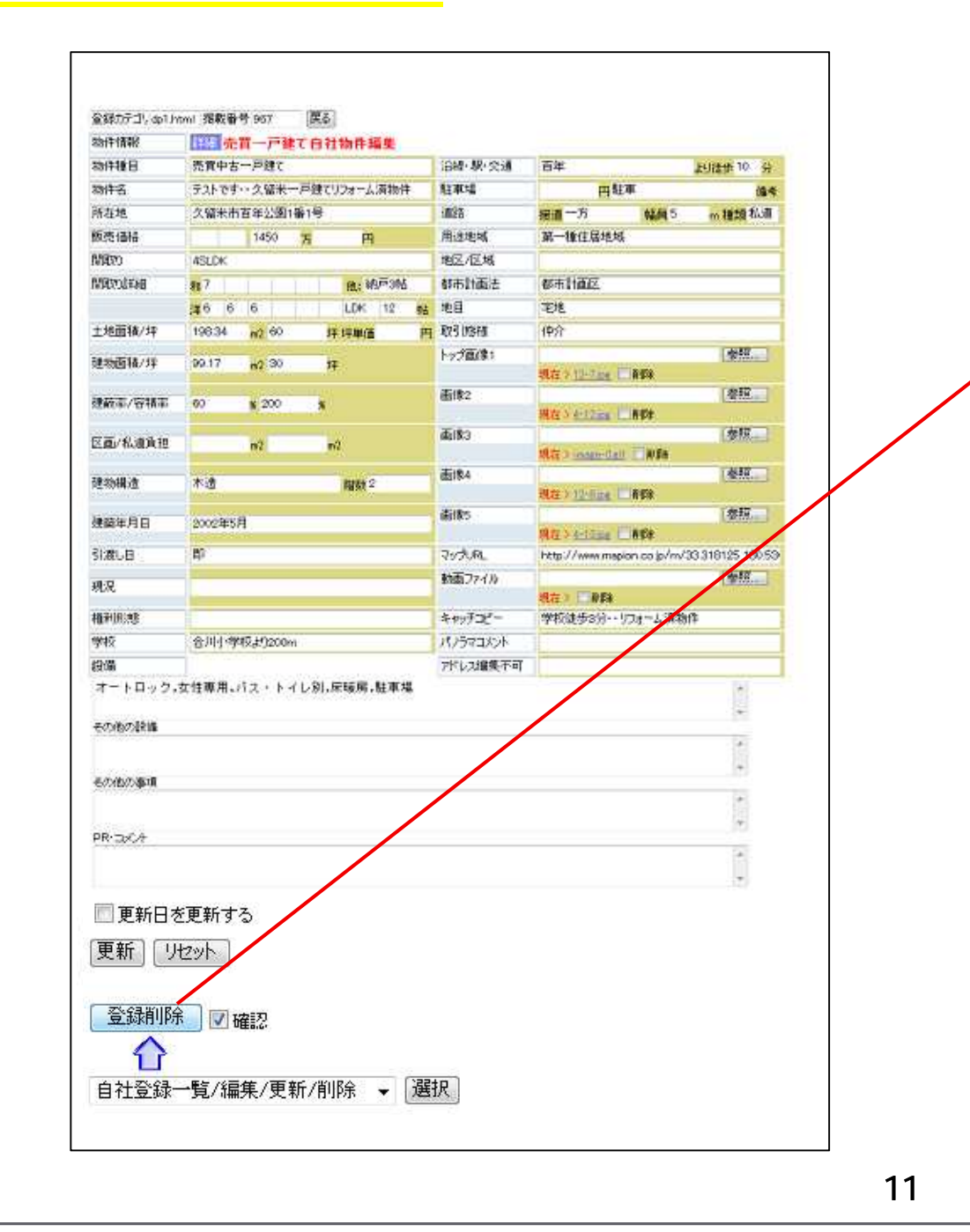

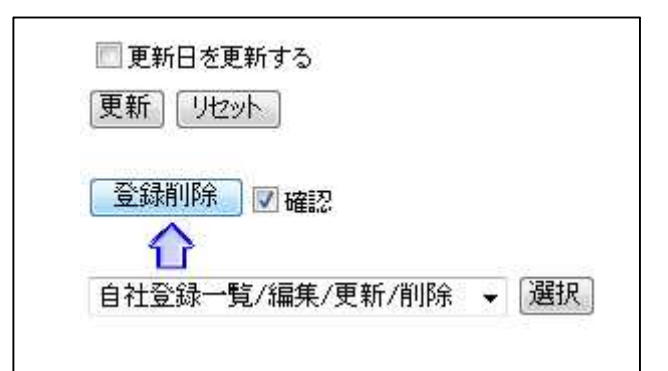

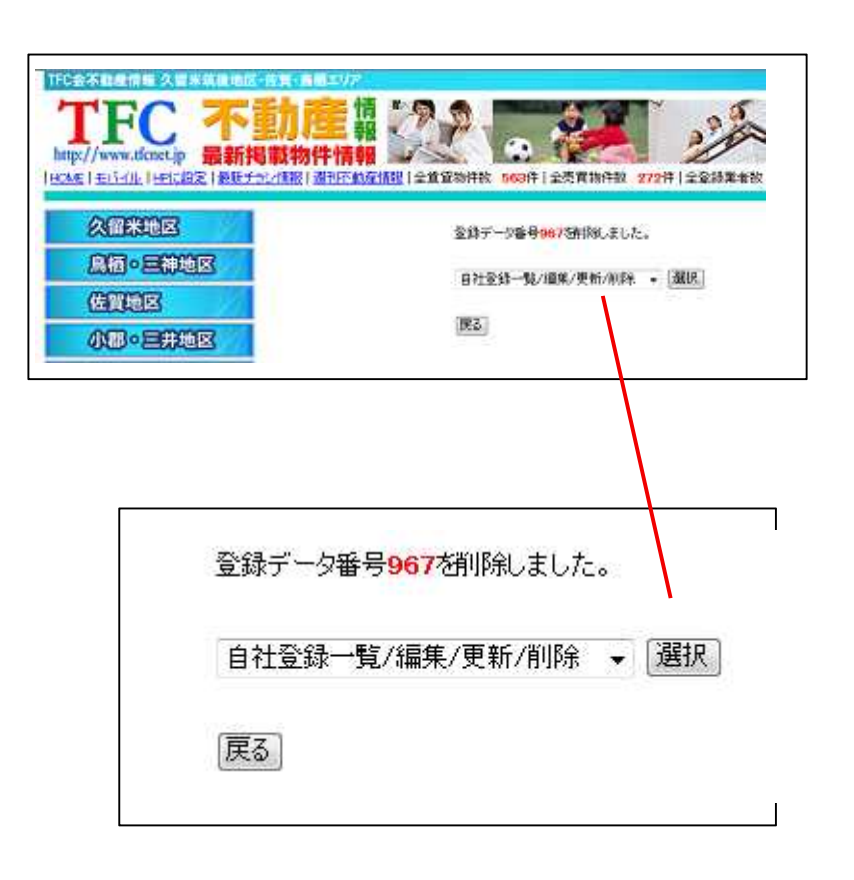

## 物件の紹介ページでは、今まで地図を作っていましたが グーグルマッフで住所の地図を表示させることができます。

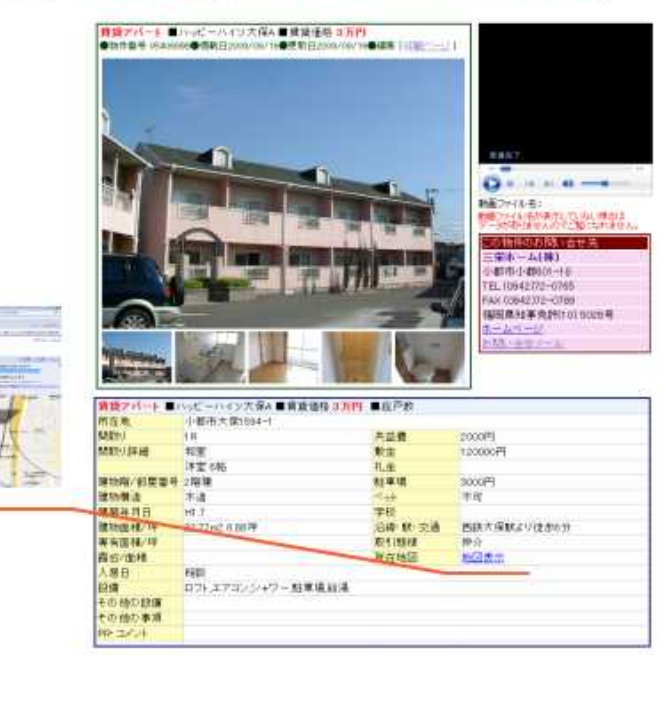

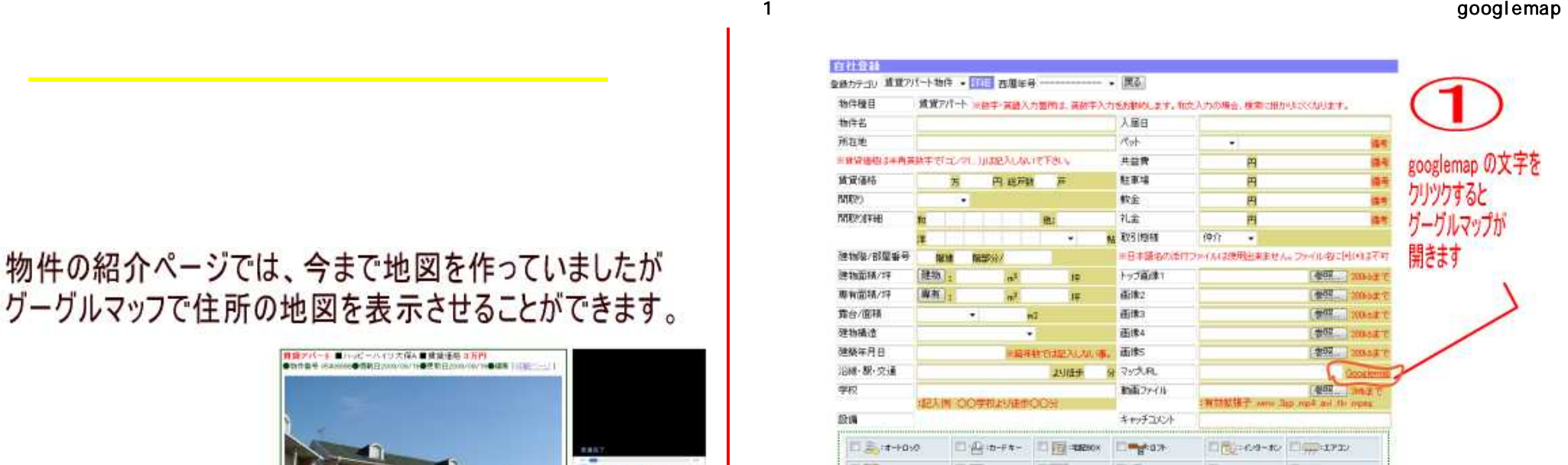

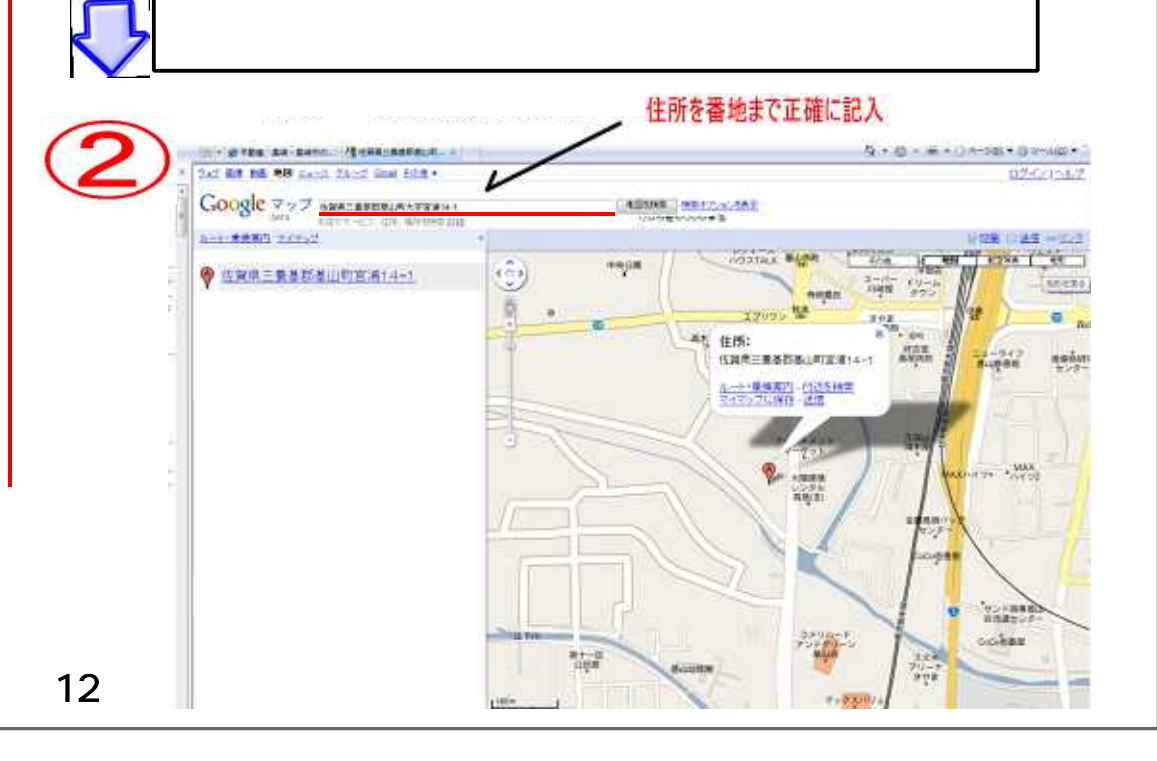

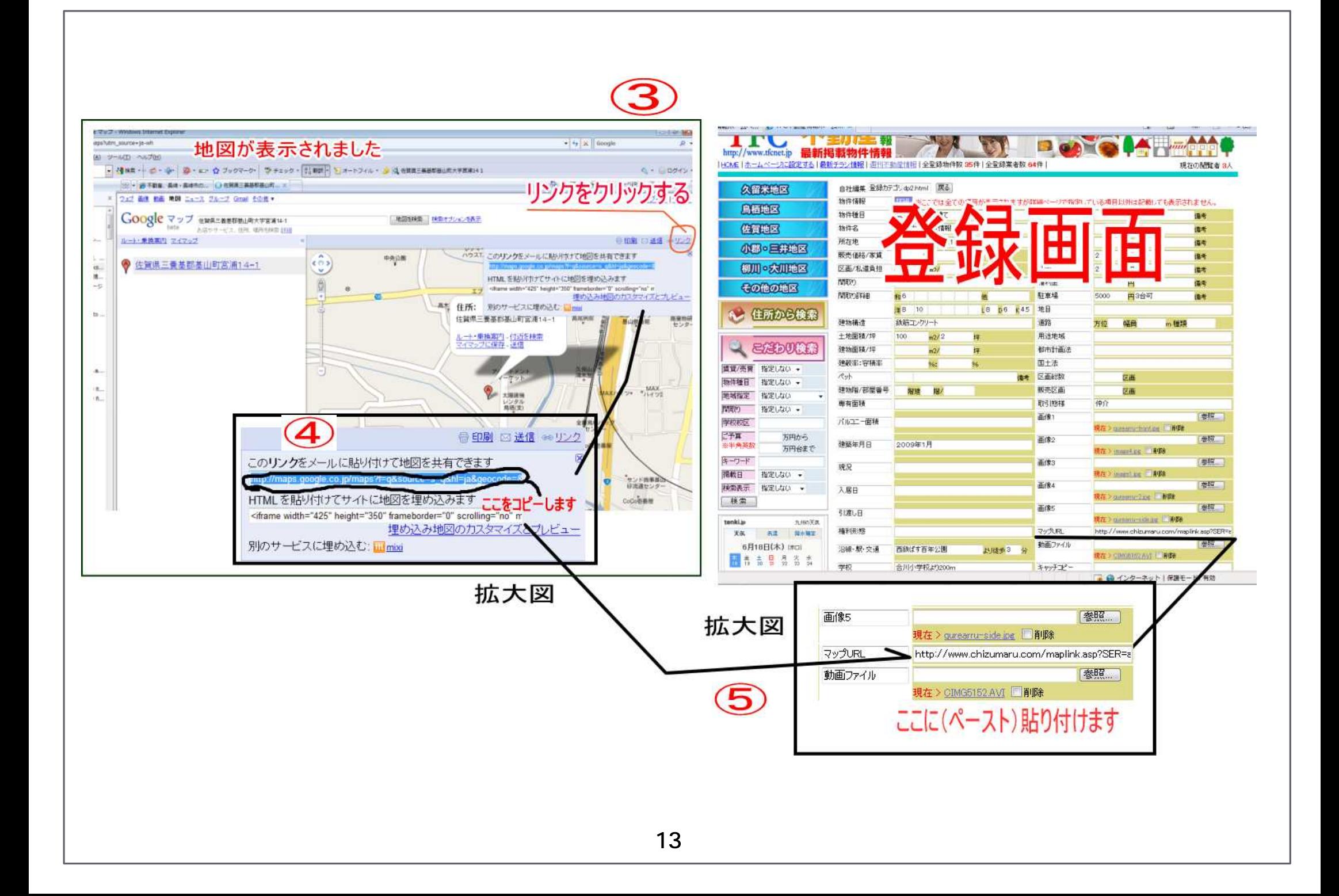

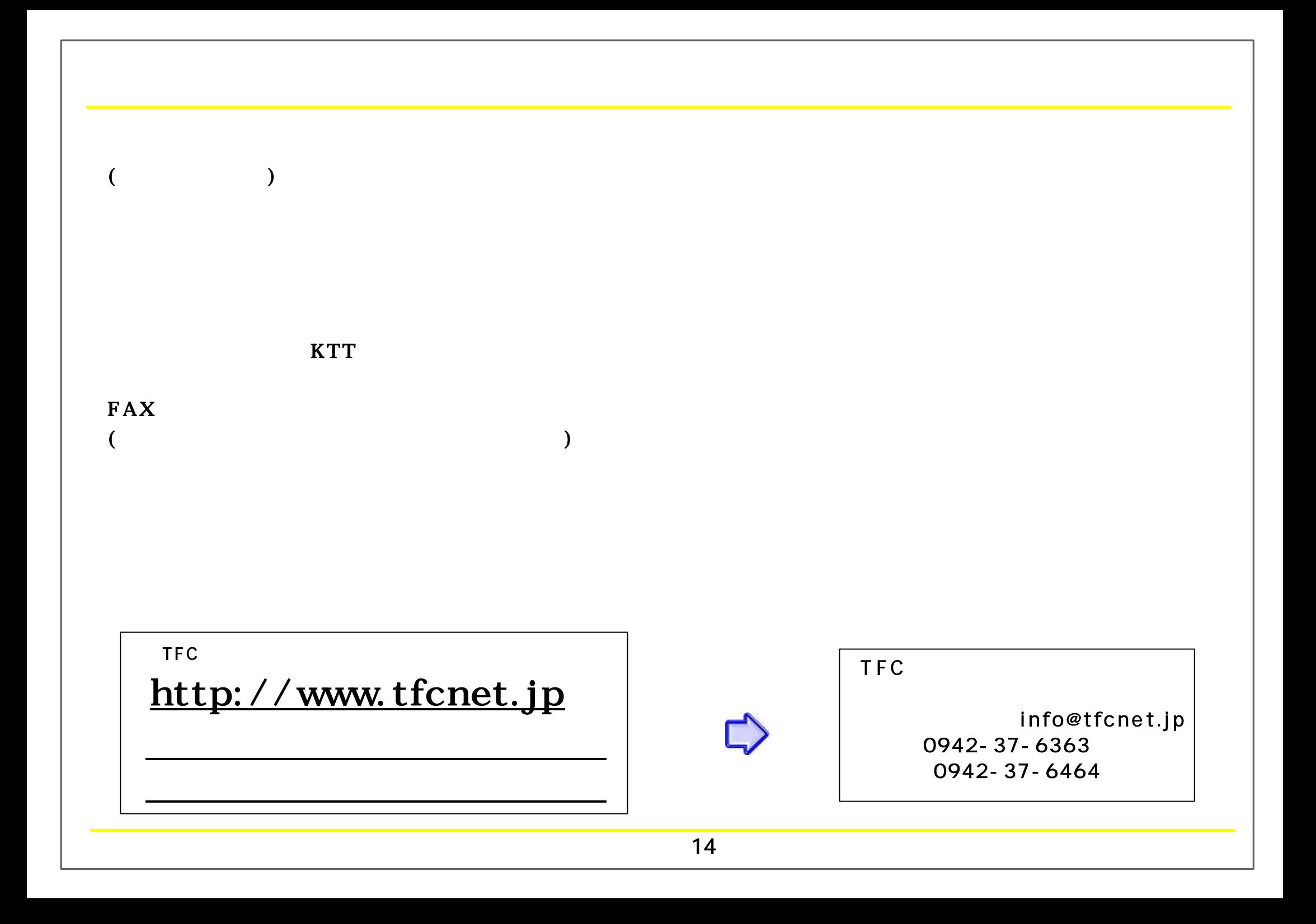